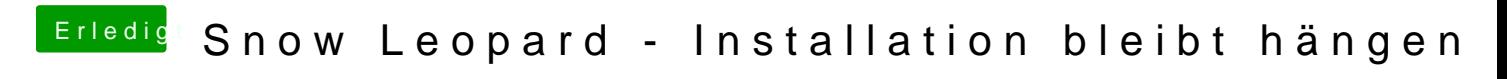

Beitrag von luminokel vom 9. Januar 2016, 13:44

Hallo Liebe Leute,

ich hoffe ihr könnt mir helfen. hil and bolztme Woolche die Frage nach der richt Hardware-Auswahl gestellt habe, ist nun inzwischen der Rechner (bis je zusammengebaut. Testweise habe ich mal ein Ubuntu-Linux installiert, der PC läuft damit e jetzt bereit sein für weitere Maßnahmen. Ich habe bereits 2 Ozmosis-Mods (Z97XG5\_OZ\_167X.F7 und Z97XG5\_OZ\_166 heruntergeladen und versucht damit das Bios zu flashen. Hier noch einmal die Hardware:

- Gigabyte Z97X-Gaming 5
- Intel Core i7-4790K
- Cruicial DIMM 16 GB DDR3-1600 Kit
- Gigabyte GeForce GTX 750 Ti
- Samsung MZ-75E250B 250 GB SSD

Vor dem Flashen habe ich die Default-Einstellungen geladen. Das Biosproblemlos, nach dem Neustart habe ich noch xHCIHand-off und EHCI H gestellt, SATA ist natürlich auf AHCI. Mit beiden Mods bootet der Rechner auch die Snow Leopard DVD, bleibt d

Bildschirm mit Apple Logo hängen.

Habe ich etwas wichtiges übersehen?

Wenn es dann irgendwann (hoffentlich) funktioniert, wird man ja im l gefragt ob man den Mac von einem anderen Mac oder von einem TimeMachine Backup wieder herstellen möchte, kann ich existierendes TimeMachine-Backup anschließen und der Rechner so komplett wieder herstellen? (wäre zu schön um wahr zu sein).

luminokel

Beitrag von McRudolfo vom 9. Januar 2016, 14:34

Hallo luminokel, ich glaube, deine Hardware ist zu neu für Snow Leopard. Warum installierst Gruß

Beitrag von luminokel vom 9. Januar 2016, 14:38

Das habe ich vor, ich habe das so verstanden - das man erst Snow Lec installiert und von da aus ein Update macht. Gruß luminokel

Beitrag von McRudolfo vom 9. Januar 2016, 14:47

Du kannst, wenn du den El Capitan Installationsstick erstellt hast, direkt E Die Snow Leopard CD brauchst du als Lizenz für Mac OSX.

Beitrag von luminokel vom 9. Januar 2016, 14:52

Ok danke, ich kann das ja mal probieren, allerdings muss ich dann erst eines Freundes um den USB Stick zu erstellen. Wie stelle ich denn eigentlich fest, ob ich jetzt wirklich das Ozmosis reicht schon die Tatsache das ich von der SL DVD booten kann?

Beitrag von McRudolfo vom 9. Januar 2016, 15:02

Mit dem normalen BIOS wird die Snow Leopart CD nict booten....

Beitrag von luminokel vom 9. Januar 2016, 15:07

Dann scheint das ja immerhin schon mal geklappt zu haben:-) Ist es dann normal das ich trotzdem noch Ubuntu ohne Probleme hochfahren

Beitrag von McRudolfo vom 9. Januar 2016, 15:13

Das weiß ich nicht. Bist du denn nicht ins (Ozmosis-)BIOS gegangen, um überprüfen (AHCI, EIST, usw.)?

Beitrag von luminokel vom 9. Januar 2016, 15:16

Doch natürlich, allerdings sah alles ganz normal aus und als Bios Version st

Beitrag von McRudolfo vom 9. Januar 2016, 15:21

Ich dachte, bei dem neuen Ozmosis ist es ein wenig tricky ins BIOS zu komm

Beitrag von luminokel vom 9. Januar 2016, 15:30

Ins Bios komme ich ganz leicht mit entf

Beitrag von McRudolfo vom 9. Januar 2016, 15:34

Ich dachte, man muss erst mit ESC das Ozmosis abschalten und kom BIOS.... Ab Ozmosis 1479. Du hast doch das 167X, oder?

Beitrag von luminokel vom 9. Januar 2016, 15:43

Ja, habe ich (siehe oben), - komme aber ganz normal ins Bios. Also noch einmal zum Verständnis, nach dem ich im Bootmenü die SL DV kommt sofort der graue Bildschirm mit Apple Logo. Die DVD dreht im Laufw dann steht sie still und nichts passiert mehr.

Beitrag von McRudolfo vom 9. Januar 2016, 16:39

OK, bei mir tut sich ohne Ozmosis mit der Snow Leopard DVD nichts, aber Dir das Flashen des BIOS nicht geklappt hat.

Beitrag von luminokel vom 9. Januar 2016, 16:57

Den Eindruck habe ich allmählich auch, ist das nun gut oder schlecht? DasBios Flast bol scheint aber alles richtig zu machen, ich wähle den USB-Sti entsprechende Datei und bestätige die Nachfrage. Anschließend kommt ein Balken und den Hinweisen Erase, dann Write und schließlich Verify. Danach geht der Rechner kurz aus um wieder neu zu starten, danach komme normal ins Bios.

@ McRudolfo - an dieser Stelle aber schon mal vielen Dank für deine Mühe!

Beitrag von McRudolfo vom 9. Januar 2016, 17:16

Gerne!

Wenn du den Stick erstellt hast, wirst du beim Installationsprozess schnell drauf ist.

Beitrag von luminokel vom 9. Januar 2016, 18:05

So, am Montag kann ich den USB-Stick mit El Capitan erstellen. Ich ho dann klappt. Vielen Dank nochmal und ein schönes Wochenende... luminokel - wenn noch irgend jemand eine Idee hat, immer her damit:-)